# First steps with pandas

## Fabrice Rossi

Pandas is an important Python library that provides way to handle data sets in a data science workflow.

Examples in this series of exercises are based on the data sets available on the course web page. To read a data set into a data frame, use the following code

import pandas as pd df = pd.read\_csv('dataset.csv')

with an appropriate path to the file.

One of the main features of pandas is the DataFrame type. df in the code above is an object of this type.

Exercise 1 (Getting along with DataFrame)

Question 1 Using the interactive shell, load the bank-short.csv file into a DataFrame bank.

Question 2 Using the shape attribute of the object, get the size of the data set (number of observations and number of variables).

Question 3 Using the columns attribute of the object, get the names of the variables in the data set.

Question 4 Access to a column using the fact that a DataFrame is indexable with column's name as index.

Question 5 Use the describe() method of DataFrame to get a summary of the data frame. What are the limitations of this method, if any?

```
# -*- coding: utf-8 -*-
import pandas as pd
bank = pd.read_csv('../data/bank-short.csv') \#\mathcal{Q}1print('The data set has',bank.shape[0],
      'rows with',
      bank.shape[1],'columns.') #Q2
print('The variables are:')
for name in bank.columns:
    print(name) \#Q3print(bank['age']) \#\mathbb{Q}_4print(bank.describe()) \#q5
```
# Lecture notes

In addition to DataFrame pandas defines two very important types, Index and Series. If df is a DataFrame, then df.columns and df.index are two objects of type Index. If foo is a variable name of df, then df['foo'] is an object of type Series. In informal terms, a data frame is a collection of Series which all share the same Index (df.index). The collection itself is indexed by the df.columns Index.

A Series is a sequence of values of the same type which is associated to an index. A Series is indexable and its content can be accessed via numerical indices, as any indexable object. In addition, it can be index by the indices from its index. The index itself is simply a sequence of objects than enable named accessed to the Series.

Let us consider this simple example:

```
# -*- coding: utf-8 -*-
import pandas as pd
x = pd.Series(range(4), index=list('abcd'))print(x)
print(x[1])print(x['c'])It prints
a 0
b 1
c 2
d 3
dtype: int64
1
\mathcal{D}
```
As shown in this example, the characters specified in the index can be used to access to the values of the series exactly as when using integer indices.

When the index contains integers, accessing via  $\Box$  might become ambiguous, therefore  $\Box$ defaults to index values rather than to position in this situation, as shown in this program

```
# -*- coding: utf-8 -*-
import pandas as pd
x = pd.Series(range(4),index=[1, 3, 5, 7])print(x[1])print(x[3])
   which prints
\overline{0}1
```
A non ambiguous alternative to [] is the pair iloc[] and loc[]. The first one iloc[] always uses position based indexing, while the second loc[] always uses index based one. The following program illustrates this:

```
# -*- coding: utf-8 -*-
import pandas as pd
x = pd.Series(range(4),index=[1, 3, 5, 7])print(x)
print(x.loc[1])print(x.iloc[1])
   It prints
1 0
3 1
5 2
7 3
dtype: int64
0
1
```
## Exercise 2 (DataFrame row index)

Question 1 Compare the index of the data frame loaded in the previous exercise (bank.index) which the index of a column of the data frame (e.g. bank['age'].index). Use in particular the is operator which enables deciding if two objects are actually the same object.

#### Solution

```
# -*- coding: utf-8 -*-
import pandas as pd
bank = pd.read_csv('../data/bank-short.csv')
print(bank.index)
print(bank.age.index)
print(bank.index is bank.age.index)
```
Question 2 How can the index of the data frame be interpreted from a data point of view?

It corresponds to the entities under study. Each entity is identified by a value in the index.

Question 3 What non numerical index would make sense in a data set about persons?

Solution

Solution

It could be any non ambiguous identifying value, for instance the social security number or the first name and last name in some small data sets.

Question 1 Using a list comprehension, create a Series, squares, containing the squares of integers from 1 to 10, indexed by those integers.

Question 2 Set the name of the index with squares.index.name='something'. What is the effect of this operation on printing the Series?

Question 3 Create a new Series, cubes, containing the cubes of integers from 2 to 11, indexed by those integers.

```
Solution
# -*- coding: utf-8 -*-
import pandas as pd
squares = pd. Series([x**2 for x in range(1,11)],index=range(1,11)) #Q1squares.index.name = 'base value' \#\mathcal{Q}2cubes = pd.Series([x**3 for x in range(2,12)],index=range(2,12)) #Q3print(squares + cubes) \#\mathbb{Q}_4
```
Question 4 What is the result of squares + cubes?

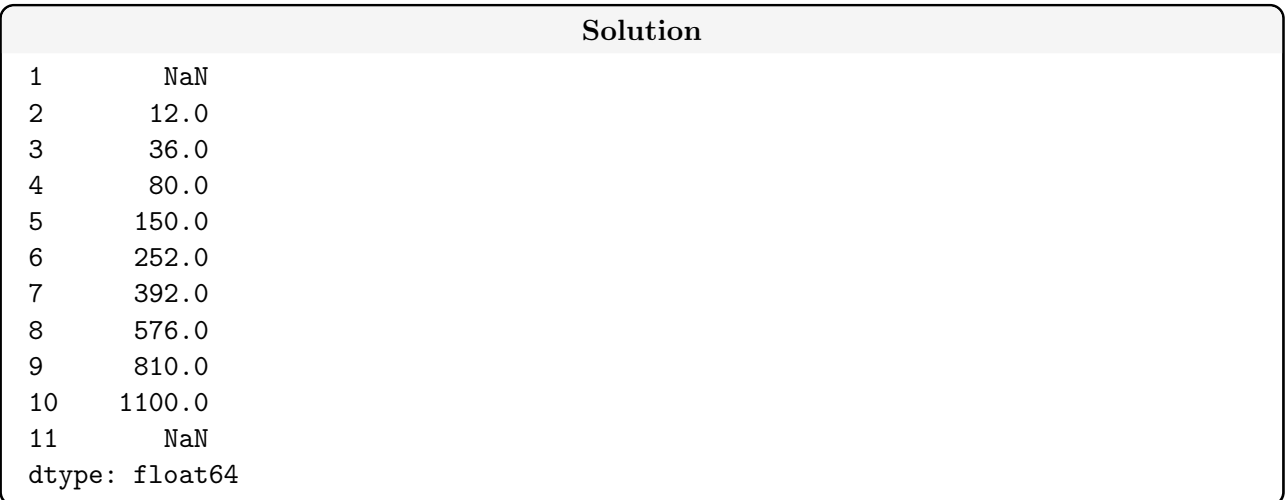

Question 5 Extend squares and cubes so that they have the same index. This can be done using the fact that if  $t$  is a Series and x is a value that is not in the index of  $t$ , then  $t[x]=y$  will add x to the index and y to the Series.

Question 6 Test binary operations between squares and cubes, numerical as well as logical ones.

Question 7 Test statistical and aggregation methods for Series, such as min, max, sum, mean, median, etc.

# Q5  $square[11] = 11**2$ cubes $[1] = 1$ 

```
print(squares * cubes)
# does not work, needs the same index
# print(squares > cubes)
squares = squares.reindex(\text{range}(1,12))cubes = cubes.reindex(squares.index)
print(squares > cubes)
# Q6
print(squares.max())
print(squares.mean())
print(squares.sum())
print(cubes.min())
print(cubes.median())
print(cubes.std())
print(cubes.quantile([0.25,0.75]))
```
## Exercise 4 (Filtering)

A Series or a DataFrame can be filtered by means of a Boolean valued Series. In this exercise, load the departements.csv file into a DataFrame dep.

Question 1 Using a well chosen filtering technique, extract a sub data set from dep that contains only départements from Ile-de-France and print their names.

#### Solution

```
# -*- coding: utf-8 -*-
import pandas as pd
dep = pd.read_csv('../data/departements.csv')
# Q1
for x in dep[dep.Région == 'Ile-de-France'].Département:
    print(x)
```
If t is a Series, t.str provides a string oriented interface. For instance

```
t.str.startswith('something')
```
returns a Series of boolean values stating whether the corresponding value is the original Series starts with 'something' or not, as in this example

```
# -*- coding: utf-8 -*-
import pandas as pd
t = pd.Series(['toto','toti','tito','titi'])
print(t.str.startswith('to'))
```
which prints

0 True 1 True 2 False 3 False dtype: bool Question 2 Using the fact Corsican départements have codes that ends with A and B, print their names by filtering the dep DataFrame (using endswith).

Solution # Q2 for x in dep[dep.Code.str.endswith('A') | dep.Code.str.endswith('B')].Département:  $print(x)$ 

The global pandas function  $pd \text{ to\_numeric}$  can be used to convert strings to numerical values. This may be coupled with str. isnumeric to avoid errors. Another solution is to set the errors parameter of pd.to\_numeric to 'coerce' which produces nan (missing values) when the conversion fails.

Question 3 Compute a Series codenum which contains numerical versions of the codes that are numeric values.

Solution # Q3 codenum = pd.to\_numeric(dep.Code[dep.Code.str.isnumeric()]) # alternative solution codenum = pd.to\_numeric(dep.Code, errors = 'coerce')

New variables can be created using the  $[]$  operator (or loc $[]$ ). If df is a DataFrame, df  $['foo'] = ...$ creates or update variable foo.

Question 4 Add a variable Num to the dep DataFrame that contains those numerical values. What happens with Corsican départements?

```
Solution
# Q4
dep['Num'] = codenum
As Corsican départements have non numerical codes, the Num takes the value nan for them.
```
Question 5 Using the fact DOM and TOM have codes larger than 900, select them and print their names.

Solution # Q5 for x in dep[dep.Num >= 900].Département: print(x)

Question 6 Create a new variable boolean Métropole which contains True is the département belongs to the Métropole and False if it is a DOM or a TOM.

```
# Q6
dep['Métropole'] = (dep['Num'].isna()) | (dep['Num'] < 900)
```
#### Exercise 5 (Creating and transforming variables)

In this exercise, load the bank-short.csv file into a DataFrame bank.

Question 1 Convert the variables with values 'yes' or 'no' into Boolean variables.

Question 2 Add a new Boolean variable hasloan which True if the person as at least one loan (whether it is a housing loan or a personal loan).

The global pandas function pd.cut can be used to discretize continuous data into bins. A simple way to use it is as follows

pd.cut(t, [a, b, c, d])

where [a, b, c, d] are cutting points for the bins (the number of cuts is arbitrary). Here, pandas will create 3 bins, with intervals  $[a; b]$ ,  $[b; c]$ ,  $[c; d]$  and transform numerical values into categorical values associated to the intervals. For instance, the following program

```
# -*- coding: utf-8 -*-
import pandas as pd
import random as rd
df = pd. DataFrame({x':pd}. Series([rd.random() for _ in range(10)]))
df['y'] = pd.cut(df['x'], [0, 0.1, 0.3, 0.5, 0.8, 1])
print(df)
  might print
         x y
0 0.272958 (0.1, 0.3]
1 0.441756 (0.3, 0.5]
2 0.900891 (0.8, 1]
3 0.959820 (0.8, 1]
4 0.405838 (0.3, 0.5]
5 0.223856 (0.1, 0.3]
6 0.933289 (0.8, 1]
7 0.806379 (0.8, 1]
8 0.057178 (0, 0.1]
9 0.218254 (0.1, 0.3]
```
Question 3 Use the pd.cut function to add to the bank DataFrame a new variable agecat with age categories corresponding to 5 year intervals (e.g. of the form ]20, 25]).

```
# -*- coding: utf-8 -*-
import pandas as pd
bank = pd.read_csv('../data/bank-short.csv')
# Q1
```

```
for myvar in ['default', 'housing', 'loan']:
    bank[myvar] = bank[myvar] == 'yes'# Q2
bank['hasloan'] = bank['housing'] | bank['loan']
# Q3
bank['agecat'] = pd.cut(bank['age'], range(15, 100, 5))
```
The groupby method of DataFrame enables conditional analysis (a.k.a. multidimensional analysis). The standard use is as follows

## df.groupby(conditioning)[variables].summary()

where conditioning is one or several conditioning variable(s), variables is the subset of non conditional variables to summarize and summary is the summary function (e.g. mean).

Exercise 6 (Grouping and summarizing)

In this exercise, load the bank-short.csv file into a DataFrame bank.

Question 1 Compute the conditional median of the age of participants given their marital status and their education level.

```
Solution
# -*- coding: utf-8 -*-
import pandas as pd
bank = pd.read_csv('../data/bank-short.csv')
age_cond = bank.groupby(['marital','education'])['age'].median()
```
Question 2 What is the type of the result in the previous question? What is the type of the associated index?

Solution

The result is a Series and its index is of type MultiIndex.

Question 3 Compute the "distribution" of the answers to the marketing campaign (y variable) given the marital status and the education level, using the size summary method (which computes the size of each group).

#### Solution

bank.groupby(['marital','education','y']).size()

Question 4 Call the unstack method on the result of the previous question. What is the type of the resulting object?

```
Solution
yasme = bank.groupby(['marital', 'education', 'y']).size().unstack()
The result is a DataFrame
```
<span id="page-8-0"></span>In addition to column oriented operations, pandas provide row oriented ones, as long as the DataFrame is homogeneous in type. For instance if a DataFrame df is numerical,  $df . sum()$  implements a column-wise sum while  $df.sum(axis=1)$  implements a row-wise sum.

Question 5 Using a row-wise operation, compute the total number of persons in each marital status and their education level group from the result of question 4 (the one obtained after calling unstack).

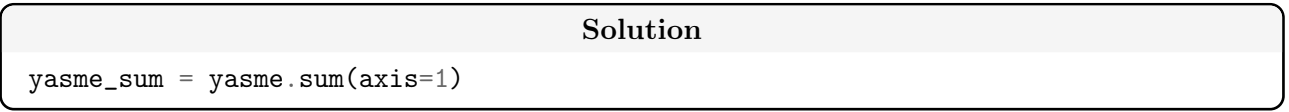

Question 6 Using a column-wise operation, compute the percentage of each answer type relatively to each marital status and their education level group. In other words, compute the conditional distribution of y variable given the marital status and the education level.

Solution

ycond = yasme.div(yasme\_sum,axis=0)